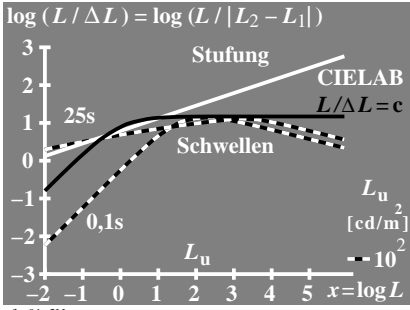

fga91−3N